KfK 3809 August 1984

# **Lösung der Diffusionsgleichung für** einen Materialriß

M. Dörr Hauptabteilung Datenverarbeitung und Instrumentierung

Kernforschungszentrum Karlsruhe

 $\label{eq:2} \mathcal{L}_{\text{max}} = \mathcal{L}_{\text{max}} + \mathcal{L}_{\text{max}}$ 

# KERNFORSCHUNGSZENTRUM KARLSRUHE

Hauptabteilung Datenverarbeitung und Instrumentierung

KfK 3809

Lösung der Diffusionsgleichung für einen Materialriß.

M. Dörr

Kernforschungszentrum Karlsruhe GmbH, Karlsruhe

Als Manuskript vervielfältigt Für diesen Bericht behalten wir uns alle Rechte vor

 $\mathcal{L}^{\text{max}}_{\text{max}}$  and  $\mathcal{L}^{\text{max}}_{\text{max}}$ 

 $\alpha_{\rm{max}}$  ,  $\beta_{\rm{max}}$ 

Kernforschungszentrum Karlsruhe GmbH ISSN 0303-4003

# LOESUNG DER DIFFUSIONSGLEICHUNG FUER EINEN MATERIALRISS

### Zusammenfassung

Es wird eine Lösung der zweidimensionalen, zeitabhängigen Diffusionsgleichung für einen Sprung in der Diffusionsgleichung vorgestellt. Randund Anfangsbedingungen entsprechen einem idealisierten, experimentell nachvollziehbaren Fall, der eintritt, wenn man einen stoffbeladenen Körper mit einem Riss einseitig in ein Lösungsmittel eintaucht. Die vorgestellte Lösung ist eine Reihenentwicklung, deren Koeffizienten numerisch mit Hilfe eines FORTRAN-Programms bestimmt werden. Der Einfluß der Rißbreite und des Verhältnisses der Diffusionskonstanten auf die Lösung werden diskutiert.

#### SOLUTION OF THE DIFFUSION PROBLEM FOR A MATERIAL WITH FISSURE

#### Abstract

A solution of the two-dimensional time-dependent diffusion problem for a leap in the diffusion constant is presented. Boundary and initial conditions are taken from an ideal case, which can be realized in experiment however. It occurs, if a chemically charged body with a fissure is submerged on one side into a solvent. The solution presented is a series expansion whose coefficients are determined numerically by a FORTRANprogram<sup>'</sup>. The influence of the fissure width and the ratio of the diffusion constants on the solution are discussed.

Die Stoffkonzentration u in einem Körper bei Diffusion wird zeitund ortsabhängig beschrieben durch :

 $u_{+} = \nabla (D \cdot \nabla u)$ (1)

wobei D die i.a. ortsabhängige Diffusionskonstante ist. Für konstantes D, Körper elementarer Geometrie (Kugel, Quader usw.) und konstante Konzentration oder konstantem Fluß auf den Rändern lassen sich die Lösungen stetiger Anfangsbedingungen meist in einfacher Weise als unendliche Reihen darstellen (z.B.[1],[2]).

Im folgenden wird die etwas kompliziertere Lösung für den Fall einer Sprungstelle in der Diffusionskonstanten beschrieben, die von folgendem technischen Problem motiviert ist:

Ein mit einem Stoff beladener Festkörper wird in ein Lösungsmittel getaucht. Gesucht ist nun der Einfluß von Rissen in der Oberfläche des Festkörpers auf die Auslaugungsgeschwindigkeit. Der extreme Sprung der Diffusionskonstanten um 2 bis 3 Größenordnungen vom Material in den Riss macht einigen numerischen Rechenprogrammen erhebliche Schwierigkeiten. Die hier angebotene halbanalytische Lösung für einen idealisierten, experimentell nachvollziehbaren Fall hingegen erlaubt es zusätzlich noch, die Abhängigkeit von Parametern zu untersuchen.

Die Idealisierungen sind im einzelnen:

- a) Ich betrachte nur das zweidimensionale Problem, d.h. die Konzentrationen sind entlang einer Raumrichtung konstant.
- b) Der Körper ist rechteckig und auf drei Seiten dicht. Die Konzentration auf der vierten Seite wird auf Null gehalten, d.h. keine Grenzschicht (schnell bewegtes reines Lösungsmittel).
- c) Entlang einer Wand verläuft ein paralleler Spalt von der offenen Seite bis zur gegenüberliegenden, in dem eine hohe aber endliche Diffusionskonstante herrscht.

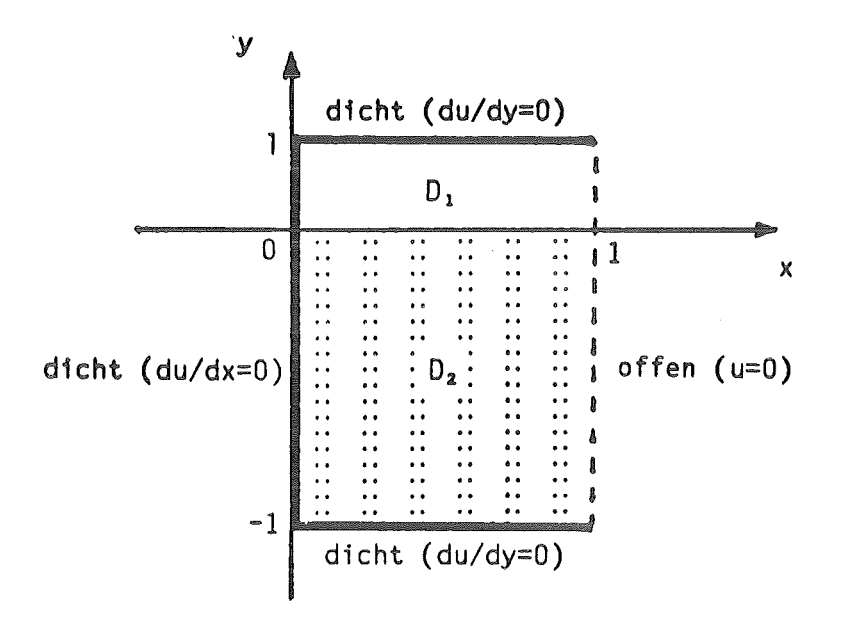

Skizze des RWP (2),(3)

Wir formulieren folgendes Randwertproblem

 $u_t = Deu_{xx} + D_y \cdot u_y + Deu_{yy}$ mit  $\int D_1 y > 0$  $y < 0$ o.B.d.A.  $D_1 > D_2 > 0$ (2)

und den homogenen Randbedingungen

$$
u_x(0, y) = 0 \t y \t (1,1)
$$
  
\n
$$
u_y(x,-1) = 0 \t x \t (0,h)
$$
 (3a)

$$
u_{\mathsf{y}}(x, 1) = 0 \quad x \in (0, h) \tag{3c}
$$

$$
u(h, y) = 0 \t y \t ( -1, 1) \t (3d)
$$

wobei  $(0,h)\times(0,1)$ ,  $0 < 1 \le 1$ , den Spalt darstellt.

# III Die Eigenwertgleichungen

 $\bar{z}$ 

Mit dem Separationsansatz  $u = a(t) \cdot b(x) \cdot c(y)$  geht (2) über in :

$$
a'/a = D \cdot b''/b + D' \cdot c'/c + D \cdot c''/c \qquad (4)
$$

woraus mit (3) die Eigenwertprobleme folgen:

 $a'/a = \lambda$ (5a)

$$
b''/b = -\eta^2
$$
  
\n
$$
b'(0) = 0
$$
  
\n
$$
b(h) = 0
$$
  
\n
$$
c''/c + D'/D^*c'/c = \lambda/D + \eta^2
$$
  
\n
$$
c'(-1) = 0
$$
  
\n
$$
c'(1) = 0
$$
  
\n(5c)

Im weiteren werden die Eigenwerte in "t-Richtung" und in "y-Richtung stets in Abhängigkeit von n berechnet. (5a) und (5b) haben die bekannten Lösungen :

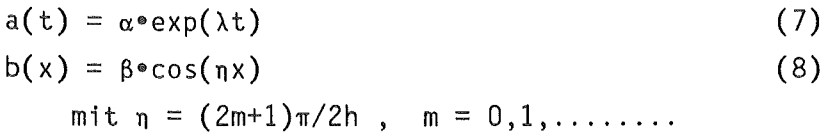

Die Lösung von (5c) wird zunächst nach y>0, y<0 aufgespalten. Der Term D'/D<sup>o</sup>c'/c ist Null für y ungleich 0 . Für y=0 werden stattdessen die Lösungen der beiden Gebiete so verbunden, daß der Fluß durch y=O erhalten bleibt. Damit geht (5c) über in :

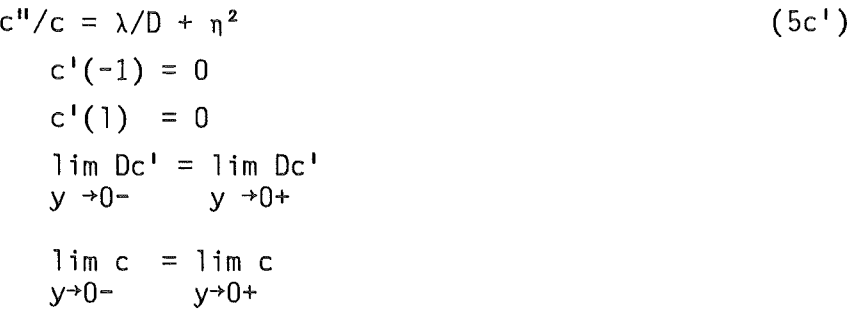

Als Hilfsgrößen führe ich die Eigenwerte  $k_1^3$ ,  $k_2^2$  der Lösungen für y>O bzw. y<O ein :

$$
- k_1^2 = \lambda/D_1 + \eta^2 , - k_2^2 = \lambda/D_2 + \eta^2
$$

und somit :

$$
k_1^2 = \eta^2 \cdot (D_2 - D_1) / D_1 + k_2^2 \cdot D_2 / D_1
$$
 (9)  

$$
\lambda = -D_2 (\eta^2 + k_2^2)
$$
 (10)

 $\lambda$  und k<sub>1</sub> werden im folgenden stets in Abhängigkeit von k<sub>2</sub> betrachtet. Wegen  $\eta^2 > 0$ ,  $D_1 > D_2 > 0$  ergeben sich 3 Lösungsgruppen :

$$
\alpha) \quad \text{"zyklisch" : } k_2^2 > k_1^2 \ge 0
$$
\n
$$
\beta) \quad \text{"zyklisch-hyperbolisch" : } k_2^2 \ge 0 > k_1^2
$$
\n
$$
\delta) \quad \text{"hyperbolisch" : } 0 > k_2^2 > k_1^2
$$

# IV Die Loesungen in y-Richtung

Im folgenden sei  $f(0^-)$  der linksseitige limes gegen null, analog  $f(0^+)$  der rechtsseitige.

Die unnormierte Lösung von  $\alpha$ ) lautet für  $k_1 \neq 0$ :

$$
c(y) = \begin{cases} \frac{x \cdot \cos(k_2)}{\cos(k_1)} \cdot \cos(k_1y - k_1) & y > 0 \\ \frac{x \cdot \cos(k_2y + k_2)}{y} & y < 0 \end{cases}
$$
 (11)

wobei

$$
D_2k_2 * tan(k_2) + D_1k_1 * tan(k_1) = 0
$$
 (12)  

$$
k_2 > k_1 > 0
$$

denn :

aus c'(-1)=0 folgt c(y) =  $\gamma \cdot \cos(k_2y + k_2)$  für y < 0, aus c'(1) =0 folgt c(y) =  $\delta$ \*cos(k<sub>1</sub>y - k<sub>1</sub>1) für y > 0.

Ans 
$$
c(0^-) = c(0^+)
$$
 folgt weiter

\n
$$
\gamma \cdot \cos(k_2) = \delta \cdot \cos(k_1)
$$

\nand  $\cos D_2 c'(0^-) = D_1 c'(0^+)$ 

 $-\delta \cdot D_2 k_2 \cdot \sin(k_2) = \delta \cdot D_1 k_1 \cdot \sin(k_1)$ ,

und daraus (11) und (12).

Für cos( $k_1$ 1) = 0 oder cos( $k_2$ ) = 0 wird (11) sinngemäß nach dem cotangens aufgelöst. Man kann o.B.d.A. k1, k2 größergleich null wählen. Die Lösungen von (11) werden später behandelt.

Der Spezialfall  $k_1 = 0$  tritt ein, wenn :

$$
k_2/\pi = \eta/\pi \sqrt{\left(D_1 - D_2\right)/D_2}
$$
ganzzahlig,

und hat die Lösung

$$
c(y) = \begin{cases} \begin{array}{ccc} x & y > 0 \\ x \cdot \cos(k_2 y) & y < 0 \end{array} \end{cases} \tag{13}
$$

Für die "zyklisch-hyperbolischen" Lösungen substituiere ich  $K_1$  = -i $k_1$ . Die unnormierte Lösung von  $\beta$ ) lautet dann für  $k_{2} \neq 0$  :

$$
c(y) = \begin{cases} \delta^*(\cos(k_2)\cosh(k_1y) - (D_2k_2/D_1k_1)\sin(k_2)\sinh(k_1y)) & y>0\\ \delta^*(\cos(k_2y + k_2)) & y<0 \end{cases}
$$
(14)

wobei

$$
D_2k_2 \cdot \tan(k_2) - D_1k_1 \cdot \tanh(K_1) = 0 \qquad (15)
$$

denn :

$$
aus c'(-1)=0 folgt c(y) = x * cos(k_2y + k_2) für y < 0 ,
$$
\n
$$
aus c'(1) = 0 folgt c(y) = \delta(cosh(K_1y) - tanh(K_1))sinh(K_1y)) für y > 0.
$$

Aus  $c(0^{\circ}) = c(0^{\circ})$  folgt weiter

 $\delta^{\circ}$ cos(k<sub>2</sub>) =  $\delta$ ,

und aus  $D_2 c'(\overline{0}) = D_1 c'(\overline{0}^+)$  $-s \cdot D_2 k_2 \cdot \sin(k_2) = -\delta \cdot D_1 k_1 \cdot \tanh(k_1)$ ,

und daraus (15) und dann (14). Aus  $k_2 = 0$  folgt  $\delta = 0$ , die Lösung existiert also nicht. O.B.d.A. kann K<sub>1</sub>, k<sub>2</sub> größer null gewählt werden.

Der "hyperbolische" Fall führt mit K<sub>2</sub> = -ik<sub>2</sub> auf folgende Gleichung :

 $(D_1K_1+D_2K_2)$ sinh $(K_1 l+K_2)$ = - $(D_1 K_1 - D_2 K_2)$ sinh $(K_1 l-K_2)$ 

die nur die Lösung K<sub>1</sub> = K<sub>2</sub> = 0 hat. D.h. es existiert keine (nichttriviale) Lösung für  $\gamma$ ).

# V Die Eigenwerte in y-Richtung

Wir behandeln zunächst die Lösungen der Gleichungen (9),(12) und (15). Durch einige Überlegungen ist es möglich, Intervalle anzugeben, in denen jeweils ein Eigenwert liegt, sowie die Intervalle aller Eigenwerte durchzunumerieren. Der genaue Wert läßt sich daraufhin mit einem Regula-falsi-Verfahren finden, das in diesen Intervallen immer konvergiert. Anschließend werden die Eigenwerte noch asymptotisch nach der Spaltbreite entwickelt, um deren Einfluß zu demonstrieren.

Der Einfachheit halber substituieren wir

 $D := D_2/D_1$  e :=  $n^2(1-D)$  k := k<sub>2</sub>

Damit wird (9), (15) zu

$$
Dktan(k) - K_1tanh(K_1) = 0
$$
,  $K_1 = +\sqrt{e^{-Dk^2}}$ 

Auflösung nach tan(k) ergibt :

$$
k-n\pi = \text{atan}(\sqrt{e-Dk^2} \cdot \tanh(\sqrt{e-Dk^2})/Dk)
$$
 (16)

Die rechte Seite von (16) sei mit R bezeichnet. Offensichtlich ist  $\pi/2$   $\geq$  R  $\geq$  0 und R streng monoton fallend in k  $\epsilon$  [ O ,  $\sqrt{e/D}$  ], dem Definitionsbereich von (15). Daher können Fixpunkte nur für  $0 \le k-m \le \pi/2$ existieren. Daraus folgt  $n\pi \le k \le \min\{n\pi + \pi/2, \sqrt{e/D}\}$ , und  $\min_{n \in \mathbb{N}} n$ Tl  $[\sqrt{e/D/\pi}]$  folgt  $0 \le n \le n_{\mathfrak{p}}$ .

Wir untersuchen nun (16) an den Rändern des n-ten Intervalls:

Linear Rand: Da 
$$
n\pi \leq n\pi
$$
 ist  $R(n\pi) \geq 0$ , aber  $k-n\pi = 0$ .

\nRechter Rand: Da  $\min\{n\pi + \pi/2, \sqrt{e/D}\} > 0$  und  $R(0) = \pi/2$  folgt

\n $R(\min\{n\pi + \pi/2, \sqrt{e/D}\}) < \pi/2$ , aber  $k-n\pi = \pi/2$ .

Wegen der Stetigkeit von R, k-nn folgt also die Existenz mindestens eines Fixpunkts, aus der strengen Monotonie folgt die <u>genau</u> eines Fixpunktes von (16) im n-ten Intervall. Er sei im folgenden mit k<sub>nm</sub> bezeichnet, wobei m die Abhängigkeit von der Nummer des x-Eigenwertes <mark>n</mark> gemäß (8) angibt.

(9), (12) geht über in:

Dktan(k) + k<sub>1</sub>tan(k<sub>1</sub>1) = 0, k<sub>1</sub> =  $\sqrt{0k^2-e}$ 

Auflösung nach tan(k) ergibt :

$$
k-i\pi = - \text{atan}(\sqrt{Dk^2-e^*}\tan(1\sqrt{Dk^2-e^*})/Dk)
$$
 (17)

Die rechte Seite sei wieder mit R bezeichnet. Durch die Pole k<sub>p</sub> von tan(k<sub>1</sub>1) wird die Diskussion etwas erschwert. O.B.d.A. läßt sich  $R(k_{n})$  =  $= -\pi/2$  definieren (würde man es + $\pi/2$  definieren, änderten sich nur die Ränder der Intervalle). Daraus folgt  $-\pi/2 \le R \le \pi/2$  . Außerdem ist R streng monoton fallend zwischen je zwei Polen. Durch reine Betrachtung der Werte der rechten und linken Seite von (17) an den entsprechenden Intervallrändern läßt sich nun analog wie oben zeigen :

a) Im Intervall √e/D < k < n<sub>n</sub>π+π/2 liegt kein Eigenwert, falls kein Pol darin liegt.

- b) Im Intervall  $i\pi-\pi/2 \le k < i\pi+\pi/2$ ,  $i = n_n+1,...$  liegt jeweils genau ein Eigenwert, falls kein Pol darin liegt.
- c) Die Pole k<sub>p</sub> unterteilen gegebenenfalls die unter b) beschriebenen Intervalle. In jedem so entstandenen Teilintervall existiert genau ein Eigenwert. Falls im IntervaJl a) Pole liegen, existiert in jedem Teilintervall genau ein Eigenwert, außer in dem ersten, das an  $\sqrt{e/D}$  anliegt. Pro Pol kommt also ein Eigenwert "hinzu".

Wir fassen diesen Sachverhalt in 2 Formeln zusammen: 1) Im Intervall  $k \in [0, im+m/2]$  liegen genau n Eigenwerte, wobei

$$
n = \begin{cases} i + 1 + [ .5 + 1\sqrt{D(i\pi + \pi/2)^2 - e}} / \pi] & i \ge n_0 \\ i + 1 & 0 \le i < n_n \end{cases}
$$
(18)

Die Anordnung nach den Polen von tan $(k_1)$  ergibt: 2) Im Intervall k  $\epsilon$   $\lceil$  0,  $\sqrt{((j\pi + \pi/2)^2/1^2 + e)/D}$  ) liegen genau n Eigenwerte, wobei

$$
n = j + [\sqrt{((j\pi + \pi/2)^2/1^2 + e)/D_{\pi}^4}] \quad j = 0, 1, ... (19)
$$

Mit (18),(19) läßt sich iterativ das Intervall ermitteln, in dem der n-te Eigenwert k<sub>nm</sub> liegt. Mit den Intervallgrenzen als Startwerte konvergiert das Regula-falsi-Verfahren angewandt auf (16), (17) immer. Im Anhang dieses Berichts ist ein entsprechendes FORTRAN-Programm angeführt.

Anschaulicher wird dies durch die folgenden Abbildungen 1-3. Sie zeigen im gleichen Bild die Parallelenschar der linken Seite von (16) bzw. (17) und die rechten Seiten von (16) und (17) in Abhängigkeit von k in Einheiten von  $\pi$ . Die rechte Seite von (16) geht stetig und differenzierbar über in die von (17) bei k = *leiD.* Die Schnittpunkte der Parallelenschar mit den rechten Seiten sind offensichtlich die gesuchten Eigenwerte. Je kleiner D, umso mehr "zyklisch-hyperbolische" Eigenfunktionen existieren. Für große Spaltbreiten 1 gehen deren Eigenwerte  $gegen$   $n\pi+\pi/2$ , für kleine gegen  $n\pi$ .

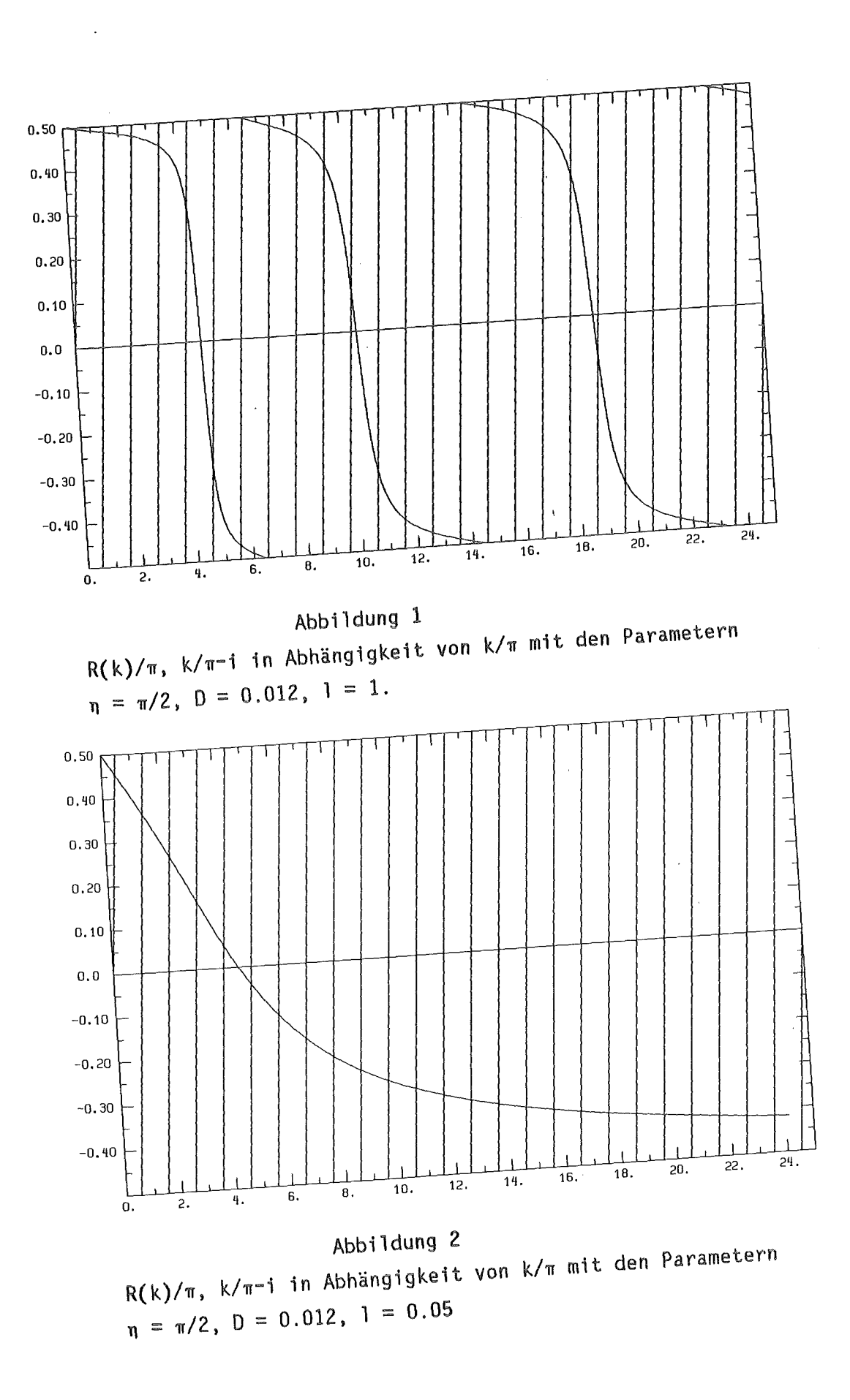

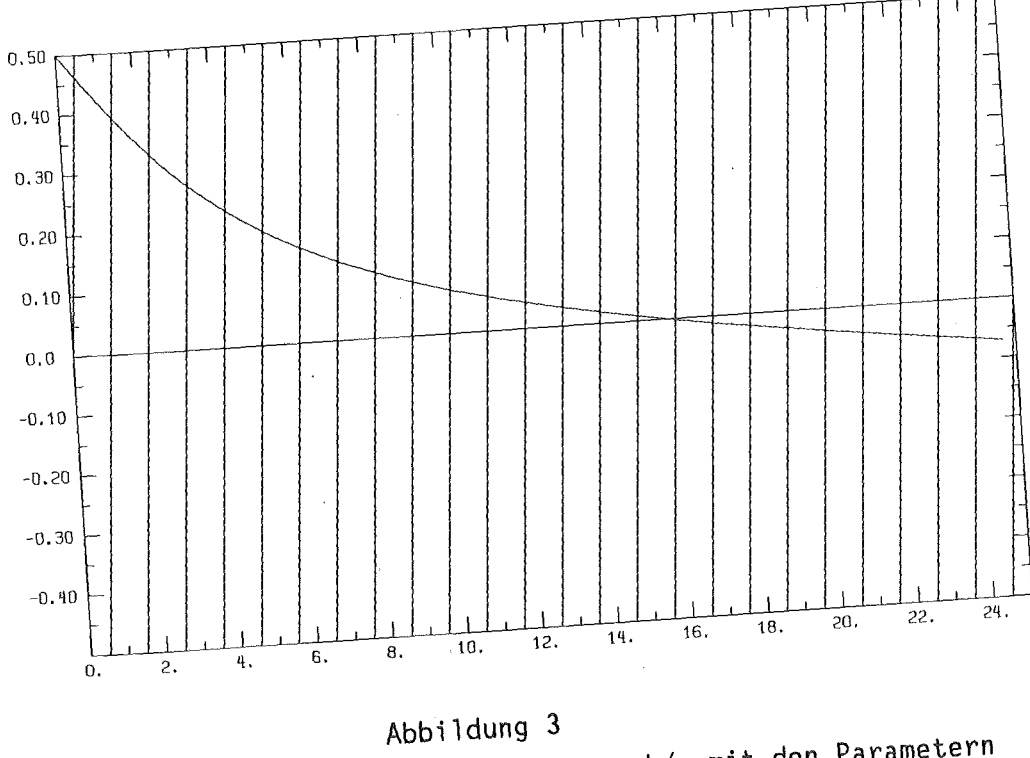

R(k)/w, k/w-i in Abhängigkeit von k/w mit den Parametern  $\eta = \pi/2$ ,  $D = 0.001$ ,  $l = 0.005$ 

VI Entwicklung der Eigenwerte nach der Spaltbreite

Sei D hinreichend klein, daß wenigstens ko<sub>m</sub> und k<sub>1m</sub> zu zyklisch-<br>hyperbolischen Lösungen gehören, d.h.  $\sqrt{e/D}^2 \geq 3\pi/2$  . Wir entwickeln zunächst  $k_{\theta_m}(1)$ .  $k_{\theta_m}(1)$  geht mit  $\sqrt{1}$  gegen null, daher substituiere<br>ich r :=  $DK_{\theta_m}^2$  und d :=  $\sqrt{D}$  und schreibe (16) als implizite Funktion von  $r$  und  $1$  :

$$
F(r,1) := d\sqrt{r} \tan(\sqrt{r}/d) - \sqrt{e-r} \tanh(\sqrt{e-r}) = 0
$$
 (20)

Aus  $1 = 0$  folgt  $r = 0$ . Da bekanntermaßen dr/dl =  $-F_1/F_r$  gewinne ich die Koeffizienten der Taylorentwicklung um 1 = 0 aus der Taylorentwicklung von F um  $(0,0)$  :

$$
F(r,1) = r + r2/3d2 + 2r3/15d4 + 17r4/315d6 + ... - 1(e-r)7
$$
  
+ 1<sup>3</sup>(e-r)<sup>2</sup>/3 - 21<sup>5</sup>(e-r)<sup>3</sup>/15 + 171<sup>7</sup>(e-r)<sup>4</sup>/315... (21)

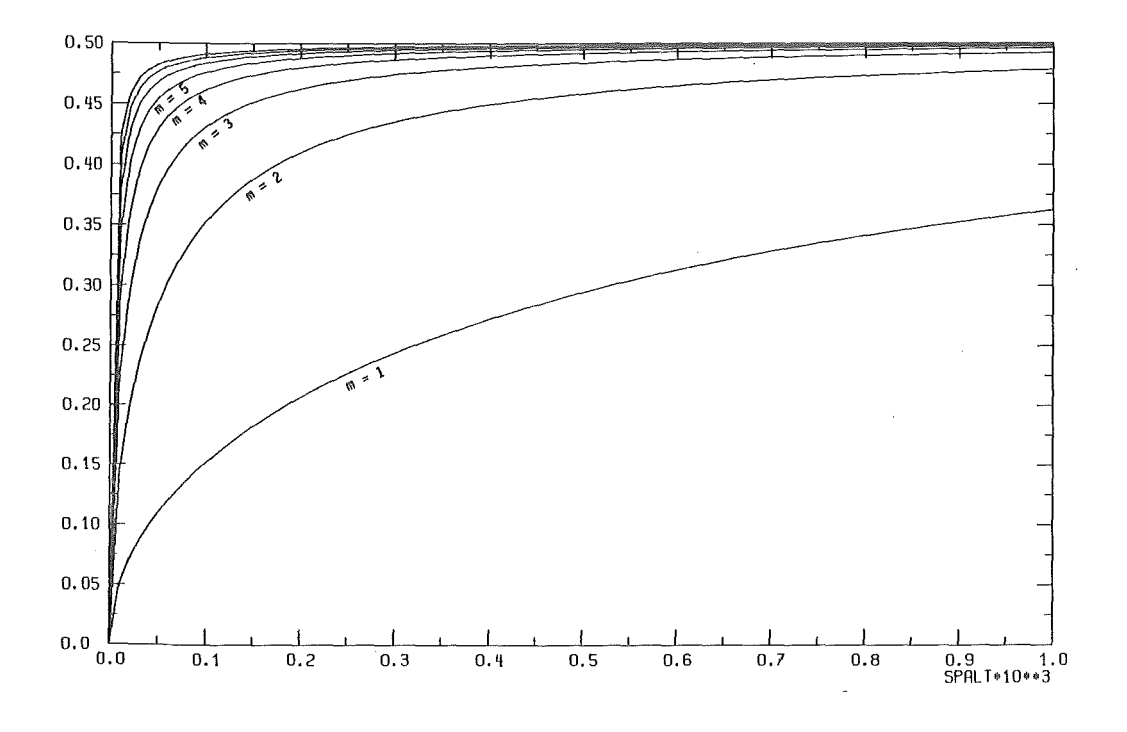

Abbildung 4 k<sub>om</sub> in Abhängigkeit von 1 mit den Parametern  $\eta = \pi/2$ ,  $D = 0.001$ ,  $m = 1...8$ ,  $l = 0...0.001$ 

Daraus folgt :

$$
k_{0_{\text{m}}} \approx \sqrt{e/D^2 \sqrt{1 - 1^2 (1 + e/3D) + 1^3 (1 + e/D - e/3 + 4e^2/45D^2) \dots}} \tag{22}
$$

Offensichtlich ist (22) nur für kleine 1 und e brauchbar, da kom  $\leq$   $\pi/2$  sehr schnell von (22) nicht mehr erfüllt wird. Eine sehr gute Approximation von  $k_{00}$  erhält man, wenn man statt nach Potenzen von 1 nach denen von 1/(1+1/a) entwickelt, und a an k<sub>00</sub>( $\infty$ ) =  $\pi/2$  anpaßt :

$$
k_{0.0} \approx \sqrt{e/D^0} \sqrt{1/(1+1/a) - (1/(1+1/a))^2 (1-1/a+e/3D)}.
$$
 (23)

Für e = .999 $\pi^2/4$  ist der Fehler von (23) kleiner als 1% für alle 1. Den Verlauf von k<sub>om</sub> in Abh. von 1 für D = 0.001 zeigt Abb.4 bis m = 8.

Für k<sub>nm</sub>,  $n_n \ge n \ge 1$  substituieren wir in (16) r := k-nm und entwickeln analog (21), (22) :

$$
k_{nm} \approx n\pi + 1(e/n\pi D - n\pi) - 1^2(2e/n\pi D - 2n\pi + (e - Dn^2\pi^2)^2/(D^2n^3\pi^3)). \ . \ . \ (24)
$$

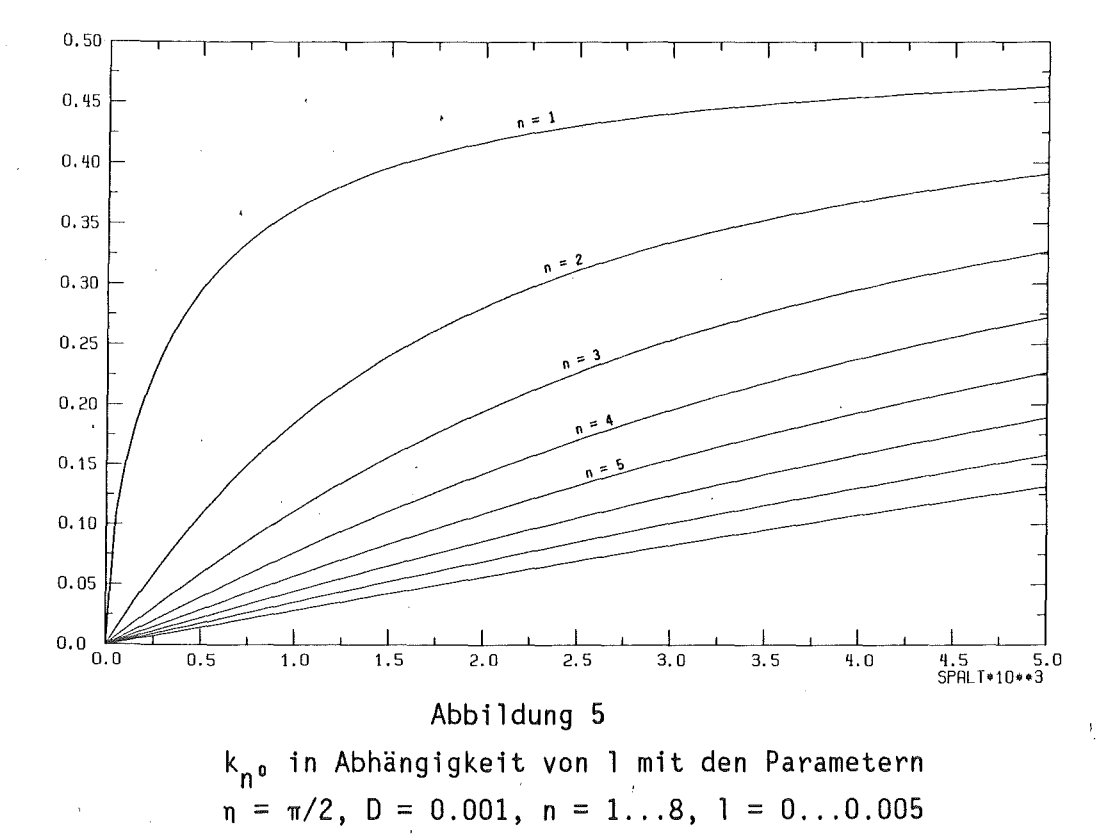

### VII Loesung fuer eine spezielle Anfangsverteilung

Eine allgemeine Lösung des RWP (2), (3) stellt sich also dar als Linearkombination bzw. Fourierreihe aus den Funktionen :

$$
u_{nm}(t,x,y) = \alpha_{nm} exp(-D_2(n^2+k^2)t) \cdot b_m(x) \cdot c_n(y)
$$
\n
$$
n = 0,1,2, \ldots, m = 0,1,2, \ldots
$$
\n
$$
m = 0,1,2, \ldots, m = 0,1,2, \ldots
$$
\n(25)

Zur Entwicklung einer speziellen Anfangsverteilung u.(O,x,y) nach den u<sub>nm</sub> ist zu zeigen, daß b<sub>m</sub>(x) ·c<sub>n</sub>(y) bezüglich des üblichen Skalarprodukts  $\sqrt{f_9 \cdot f}$  ein Orthonormalsystem bilden.

Die Orthogonalität der b<sub>m</sub>(x) ist bekannt. Also ist nur noch zu zeigen, daß  $b_{m1}(x) \cdot c_{n1}(y)$  orthogonal ist zu  $b_{m2}(x) \cdot c_{n2}(y)$  mit m1 = m2 und<br>n1  $\neq$  n2. Dies läßt sich leicht mit (5c<sup>1</sup>), (9) und c<sup>u</sup> =-k<sub>1</sub><sup>2</sup>c für y>0 bzw.  $c'' = -k_2^2c$  für y<0 durch partielle Integration beweisen.

Der Normierungsfaktor  $\beta$  von b(x) lautet :  $\beta = \sqrt{2/h}$ . Die Integration von c $^{\sf 2}$ (y) ist dagegegen etwas aufwendiger. Für die zyklisch-hyperbolischen Lösungen (14) ergibt sich :

$$
I = \int_{0}^{1} c^{2}(y) dy = 0.5 \delta_{n}^{2} (1+1 - 1 \sin^{2} k_{2} \cdot (1-D)(n^{2}-Dk_{2})/K_{1}^{2} + \sin k_{2} \cos k_{2} \cdot (1-D)n^{2}/(K_{1}^{2}k_{2}) = 1
$$
 (26)

Mit  $K_1^2 = -k_1^2$  erweist sich das Integral als identisch mit dem der rein zyklischen Lösungen (11) :

$$
I = 0.5\gamma_0^2(1+1 + 1\sin^2k_2 \cdot (1-D)(\eta^2 - Dk_2)/k_1^2 - \sink_2\cosk_2 \cdot \cdot (1-D)\eta^2/(k_1^2k_2)) = 1
$$
 (26)

Woraus entsprechend  $x_n$  folgt.

Wir betrachten nun den Fall, daß das Material y < 0 mit der Konzentration 1 beladen ist, der Spalt dagegen anfangs nur das reine Lösungsmittel enthält:

$$
u(0,x,y) = \begin{cases} 0 & y > 0 \\ 1 & y < 0 \end{cases}
$$
 (27)

Die Entwicklungskoeffizienten α<sub>nm</sub> ergeben sich zu :

$$
\alpha_{nm} = \sqrt{2/h} \gamma_n \int_0^h \cos(\eta x) dx \cdot \int_0^0 \cos(ky+k) dy = \sqrt{2/h} \gamma_n (-1)^m \sin(k/(\eta k) \quad (28)
$$

Und damit:

$$
u(t,x,y) = 2/h \sum_{n,m}^{\infty} (-1)^m \gamma_n^2 \sin k / (\eta k) \exp(-D_2(\eta^2 + k^2)t) \cos(\eta x) \cos(ky+k)
$$
 (29)

Alle Koeffizienten, die zur Berechnung der Summe (29) benötigt werden, stellt die im Anhang aufgeführte Subroutine EIGPAR zur Verfügung. Außer der Lösung (29) von (27) interessiert insbesondere die zum Zeitpunkt t aus dem Material D<sub>2</sub> ausgelaufene Menge U des Stoffes mit der Konzentration u .

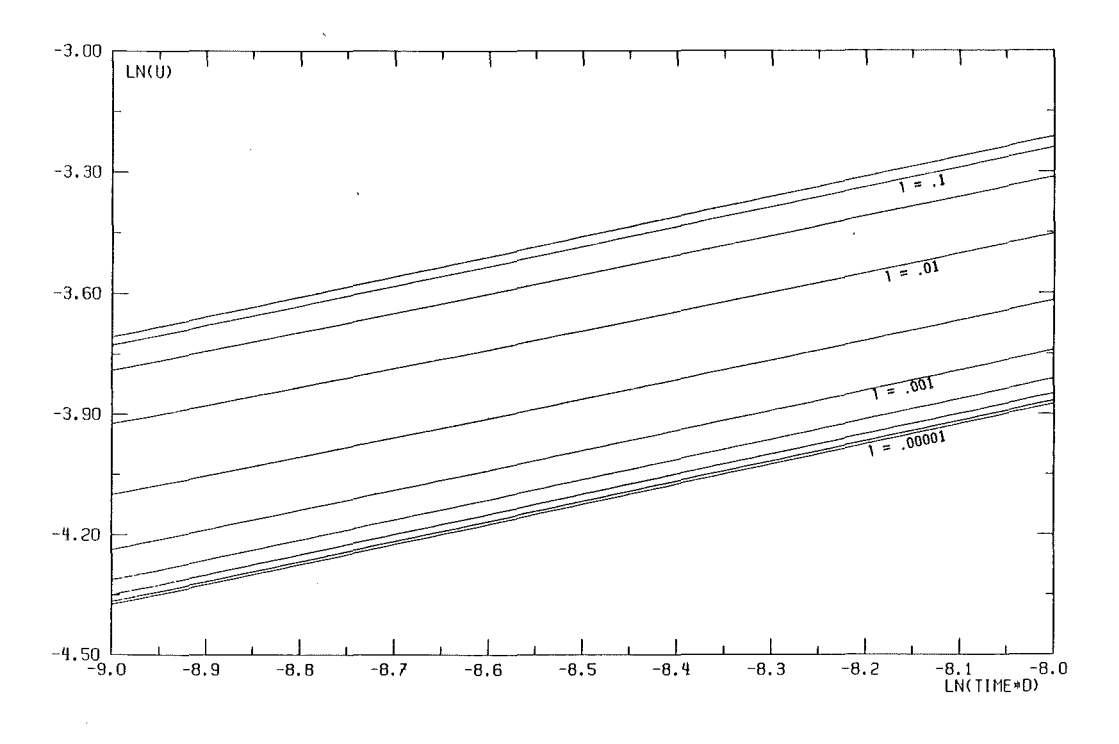

# Abbildung 6

Ausgelaufene Menge in Abh. von der Zeit für h=1,  $D = D_2 = .001$ , 1 variiert jeweils um den Faktor  $\sqrt{10}$  von .00001 bis 0.31,t variiert von  $0.123$  bis  $0.335$ . Aufgetragen ist  $ln(tD_2)$ 

U(t) ergibt sich aus

$$
U(t) = \int_{-1}^{0} \int_{0}^{h} u(0, x, y) dx dy - \int_{-1}^{0} \int_{0}^{h} u(t, x, y) dx dy =
$$
  
h - 2/h  $\sum_{n,m}^{\infty} \sin^{2}k \alpha_{n}^{2}/(\pi k)^{2} \exp(-D_{2}(\pi^{2} + k^{2})t)$  (30)

Die im Anhang angegebene Routine "DIFINT" berechnet (30). Einige Ergebniss von "DIFINT" sind für D = .001 und h = 1. für eine Reihe von Spaltbreiten 1 in den Abb. 6,7 dargestellt. Abbildung 6 zeigt doppeltlogarithmisch die in der Anfangsphase ( t << D ) ausgelaufene Menge. Gut zu erkennen ist der Verlauf annähernd proportional  $\sqrt{t}$ . Abbildung 7 zeigt das Integral über (29) für  $y \le 0$ , d.h. die im Material verbliebene Menge, für ca. vier Halbwertszeiten in halblogarithmischer Darstellung. Das Einsetzen des exponentiellen Verlaufs ist gut zu erkennen.

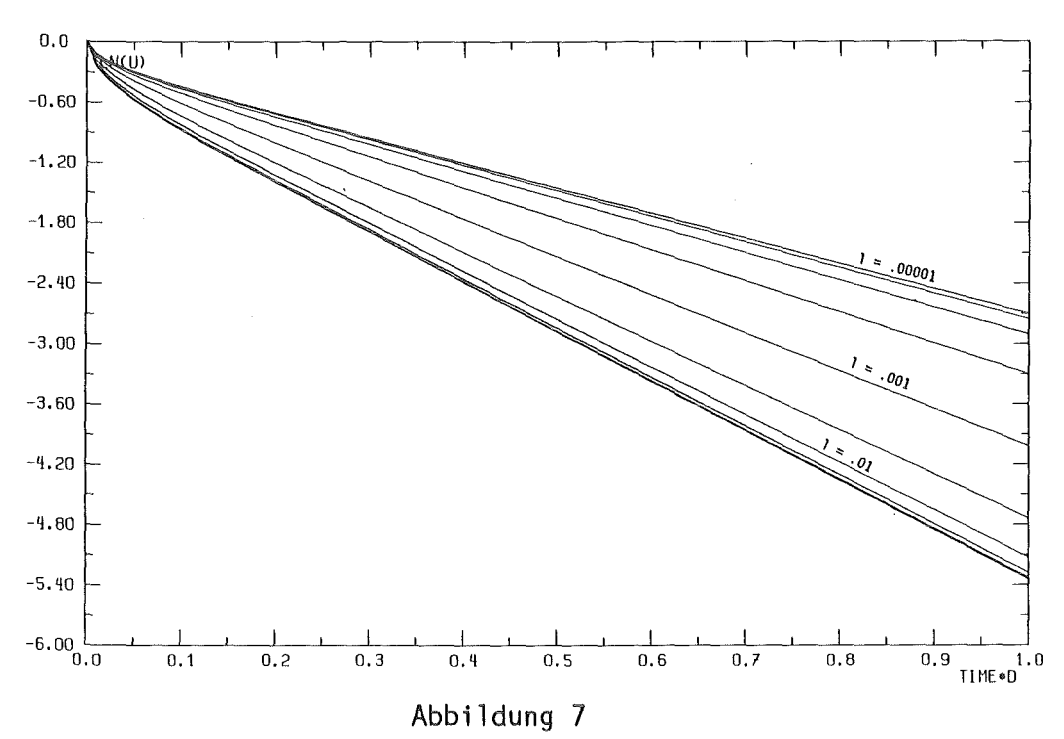

Verbliebene Menge in Abh. von der Zeit für h=1,  $D = D_2 = .001$ , 1 variiert jeweils um den Faktor  $\sqrt{10}$  von .00001 bis 0.31,t variiert von 0 bis 1000. Aufgetragen ist  $tD_2$ .

In diesem Bereich trägt praktisch nur noch  $\int \int u_{0,0}$  zur Lösung bei. Für  $1 + \infty$  geht (30) über in die Lösung eines RWP mit 2 "offenen" Seiten, nahe der untersten Kurve in Abb.7 :

$$
h - U(t)|_{1 = \infty} \approx \iint u_{00} = 64h/\pi^4 \cdot \exp(-D_2 \pi^2 t/2h)
$$
 (31)

für  $1 = 0$  dagegen in :

$$
h - U(t)|_{1=0} \approx \iint u_{00} = 8h/\pi^2 \exp(-D_2 \pi^2 t/4h)
$$
 (32)

und das Verhältnis V(t) der verbliebenen Menge mit zu der ohne Spalt

$$
V(t) \approx \delta_0^a \sin^2 k_{00}/k_{00} \cdot \exp(-D_2 k_{00} t) \qquad (33)
$$

Setzt man (22) oder (23) in (33) ein, so wird erkennbar, daß ein "mittlerer Effekt" des Spaltes bei 1  $\approx$  .5Dh<sup>2</sup> zu erwarten ist. Der Koeffizient  $\delta_0^2 \sin^2 k_{00} / k_{00}$  ist asymptotisch gleich  $(1-l + o(1^2))$ .

VIII Anhang:FORTRAN-Programme

```
SUBROUTINE DIFINT(D,L,H,T,U)
```
 $\label{eq:2.1} \mathcal{L}_{\text{max}} = \mathcal{L}_{\text{max}} \left( \mathcal{L}_{\text{max}} \right)$ 

```
c 
C SUBROUTINE DIFINT BESTIMMT DIE AUS DEM AWP AUSGELAUFENE MENGE U ZUR 
C DIMENSIONSLOSEN ZEIT T, BEI EINEM VERHALTNIS D DER DIFFUSIONSKONSTAN-
C TEN, SPALT-ZU-BREITE VERHAELTNIS L UND TIEFE ZU BREITE H. 
     REAL K2,Kl,LAM,U,T 
     REAL*8 D,L,SMM,UMM,H 
     UMM=O.DO 
    I=01 I=1+ISMM=0.
     DO 2 K=l,I 
                       \mathcal{L}^{\text{max}}_{\text{max}}M=K-1N=I-K 
     CALL EIGPAR(D,L,H,M,N,ET,K2,LAM,AL,K1,AK1,AK2) 
     UMN=DEXP(-D*T*(ET*ET+K2*K2))*AL*AL*SIN(K2)**2/(ET*ET*K2*K2) 
   2 SMM=SMM+UMN 
     IF(SMM.LT.1.E-8) GO TO 3 
     IF(I.GT.1000) GO TO 3 
     UMM=UMM+SMM 
     GO TO 1 
   3 U=H-UMM 
     RETURN 
     END
```
 $-16 -$ 

```
SUBROUTINE EIGPAR(D,L,HO,M,N,ET,K2,LAM,AL,K1,AK1,AK2) 
c 
C SUBROUTINE EIGPAR BESTIMMT ALLE PARAMETER DER EIGENFUNKTIONEN 
C DER DIFFUSIONSGLEICHUNG MIT SPALT, WOBEI DIE DIFF.KONST : 
C IM SPALT : 1.0000000C IM PRODUKT 
C SPALTBREITE 
L 
C SPALTTIEFE 
HO 
                \therefore D,
C PRODUKTBREITE : 1.0000000
C PRODUKTTIEFE : HO
C DREI WAENDE DICHT, EINE AUF U = 0.
C DIE NORMIERTE EIGENFUNKTION M,N LAUTET 
C U (T, X, Y) = AL*EXP(-LAM*T)*COS(ET*X)*COS(K2*Y+K2) Y<0
C MN *AK1*COS(K1*Y-K1*L) Y>O
*(AK1*COSH(K1*Y)+AK2*SINH(K1*Y)) Y>0
C ITERATIONEN WERDEN INTERN DOUBLE-PRECISION GERECHNET. 
c 
c 
     REAL*8 D,L,ETA,PI,E,H,AU,AO,YO,YU,WR1,WR2,WR3,WR4,WR5,AN,DEL,K11 
     REAL*8 PINS,HO 
     REAL*4 ET,K2,LAM,AL,K1,AK1,AK2,HIL 
     PI=4.DO*DATAN(1.DO) 
C BESTIMME EIGENWERT ET IN X-RICHTUNG 
c 
     ETA=(PI*DFLOAT(M)+PI*.5DO)/HO 
     ET=ETA 
     ETA=ETA*ETA 
     E=ETA*(1.D0-D)C \t" E := E T^* E T (1-D)^{11}c 
C BESTIMME INTERVALL, IN DEM DER N-TE EIGENWERT K2 IN Y-RICHTUNG 
C LIEGT. N=NS+DINT(L*SQRT(K*K*D-E)/PI+.5) 
c 
C ERSTE SCHAETZUNG : NS=N ( DA NS<=N ) 
     NS=N 
     NS1=0H=D*(PI*(NS+.5D0))**2-E 
     IF(H.GT.O) GO TO 1
```
 $\label{eq:2.1} \left\langle \left\langle \hat{r}_{\mu} \right\rangle \right\rangle = \left\langle \hat{r}_{\mu} \right\rangle \left\langle \hat{r}_{\mu} \right\rangle$ 

```
\mathsf{C}TATSAECHLICH NS=N, HALBHYPERBOLISCHE LOESUNG
```

```
\mathbb{C}N^*PI \leq K2 \leq N^*PI+PI/2AU=N*PIA0 = P1*(N+.5D0)
```

```
GO TO 2
```
 $\overline{C}$ 

```
1 HIL=DSQRT(E/D)/PI+.5D0
  NA=INT(HIL)NSI=0DO 3 I=NA.NNS=INSO=NS1HIL = L *DSQRT(D * (NS * PI + PI * .5D0) * *2-E)/PI + .5D0NS1=INT(HIL)NH = NS + NS1IF(NH-N) 3,4,5
```

```
3 CONTINUE
```

```
4 IF(NSO.NE.NS1) GO TO 6
```

```
\mathsf{C}KEIN POL DES TANGENS IM INTERVALL, NS1 UNVERAENDERT
     AU=NS*PI-PI*.5D0
     IF(NS.EQ.0) AU=0.00AO=PI*(NS+.5D0)GO TO 2
```
 $\mathcal{C}$ 

```
\mathbf{C}FIXPUNKT LIEGT ZWISCHEN LETZTEM POL UND RECHTEM RAND :
   6 AU=DSQRT((((NS1-.5D0)*PI/L)**2+E)/D)*1.00000000000001D0
     AO = PI * (NS + .5D0)IF(AU.GE.AO) GO TO 7
     GO TO 2
```
 $\mathbf C$ 

```
5 ND=NH-(NS1-NSO)
```

```
IF(N.GT.ND) GO TO 8
```

```
\mathbb CFIXPUNKT LIEGT ZWISCHEN LINKEM RAND UND ERSTEM POL :
     A0=DSQRT((((NS0+.5D0)*PI/L)**2+E)/D)*0.9999999999999900
     AU=PI*(NS-.5D0)IF(AU.GE.AO) GO TO 7
     GO TO 2
```

```
\mathsf{C}\mathbf CFIXPUNKT LIEGT ZWISCHEN ZWEI POLEN :
    8 NSS=N-ND
      AU=DSQRT((((NSS-.5D0)*PI/L)**2+E)/D)*1.000000000001D0
      A0=DSQRT((((NSS+.5D0)*PI/L)**2+E)/D)*0.99999999999900
\mathbf C\mathbf CBEGINNE REGULA-FALSI-ITERATION VON K2
\overline{C}2 CALL R(YO, PI, D, L, E, AO, K11)
      PINS=PI*NS
    9 CALL R(YU, PI, D, L, E, AU, K11)
      DEL=AU-AO
      DEL=DEL/(YU-YO-DEL)*(YU-AU+PINS)
      IF(DABS(DEL/DMAX1(AU,AO)).LT.1.D-9) GO TO 7
      AN=AU-DEL
\mathbb CWR1=AU/PI
\mathsf{C}WR5=AN/PI
\mathbf CWR2=AO/PI\mathsf CWR3=YU/PI
\overline{C}WR4 = Y0/PI\mathbf{C}WRITE(6, *) N, NS, NS1, WR1, WR2, WR3, WR4, WR5
      AO = AUYO = YUAU=ANGO TO 9
\mathcal{C}WRITE(6,*) N, NS, NS1, WR1, WR2, WR3, WR4, WR57 K2 = AUK1 = K11LAN=D*(ETA+AU*AU)\mathsf CAL: NORMIERUNGSFAKTOR
      IF(K1) 10, 11, 12
 10 AL=2.DO/DSQRT((L+1.DO+(L*DSIN(AU)**2*(1.DO-D)*(AU*AU*D-ETA)+
     *.5D0*DSIN(2.D0*AU)*E/AU)/(E-D*AU*AU))*H0)
      AK1=DCOS(AU)
      AK2=-D*AU*DSIN(AU)/K11
      GO TO 13
```
11 AL=DSQRT(2.00/(.5DO+L)/HO)

 $AK1=1$ .

 $AK2=0.$ 

GO TO 13

12 AL=2.00/DSQRT((L+l.DO+(L\*DSIN(AU)\*\*2\*(1.00-0)\*(AU\*AU\*D-ETA)+ \*.500\*DSIN(2.00\*AU)\*E/AU)/(E-D\*AU\*AU))\*HO) AK1=DSIGN(DSQRT(DCOS(AU)\*\*2+DSIN(AU)\*\*2\*AU\*AU\*0\*0/K11/K11), \*OCOS(AU)\*OCOS(K11\*L)) AK2=0.

13 RETURN

END

SUBROUTINE R(REC,PI,D,L,E,K2,K1) REAL\*8 PI,D,L,E,K2,K1,H,REC IF(K2.GT.O.DO) GO TO 1 K1=DSQRT(E) REC=PI\*.5DO RETURN

- 1 H=D\*K2\*K2-E IF(H) 2,3,4
- 3 Kl=O.DO REC=O.DO
- RETURN 2 Kl=-DSQRT(-H)
- REC=DATAN(K1/D/K2\*DTANH(L\*Kl)) RETURN
- 4 Kl=OSQRT(H) IF(DABS(DCOS(L\*Kl)).GT.l.D-60) GO TO 5 REC=PI\*.500 RETURN
- 5 REC=-DATAN(Kl/D/K2\*DTAN(L\*Kl)) RETURN END

# Literaturverzeichnis

[1]: J.Crank, Mathematics of Diffusion, Clarendon Press Oxford, second edition 1975

 $\ddot{\phantom{0}}$ 

[2]: H.S.Carslaw, J.C.Jaeger, Conduction of Heat in Solids, Clarendon Press Oxford, second edition 1959

 $\sim$